# Bauteilspannungen messen – was darf diese Qualitätssicherung kosten?

Dr. Christian Grünzweig CEO ANAXAM

Info & Networkingveranstaltung *QSmetalAM* «Additive Manufacturing» Was darf Mehrwert kosten? PSI, 29. Juni 2023

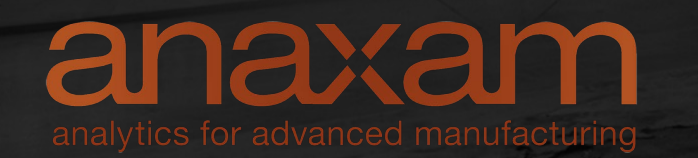

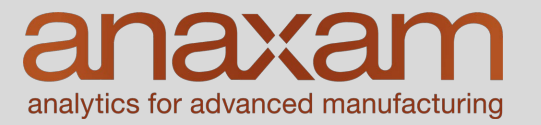

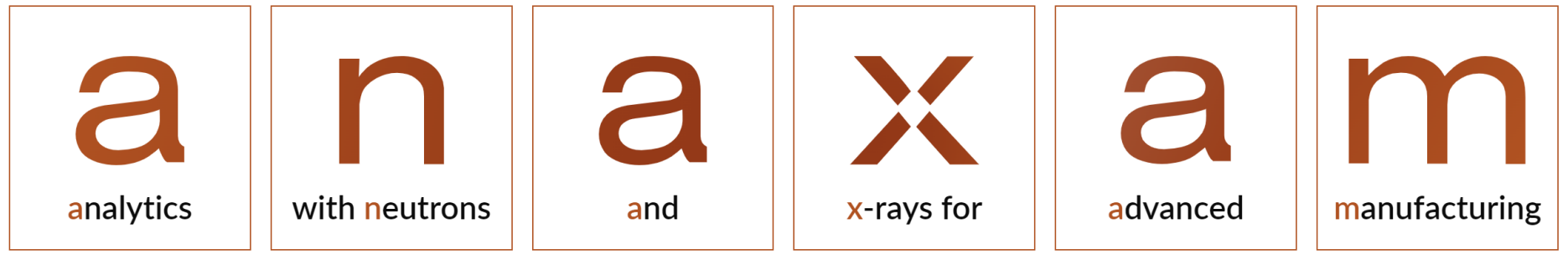

- … ist ein **Wissens- und Technologietransferzentrum**.
- … wurde 2019 **vom Paul Scherrer Institut (PSI)**, der **Fachhochschule Nordwestschweiz (FHNW)**, dem **Swiss Nanoscience Institute (SNI)** und dem **Kanton Aargau gegründet**.
- … bietet der Industrie Zugang zu fortschrittlichen **Analytikmethoden mit Neutronen- und Synchrotronstrahlung** (Röntgenstrahlung) vor allem am Paul Scherrer Institut (PSI), die ursprünglich für die Grundlagenforschung entwickelt wurden.

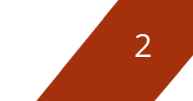

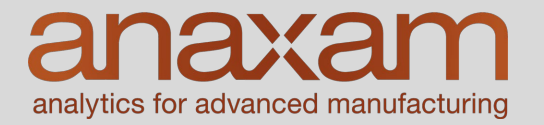

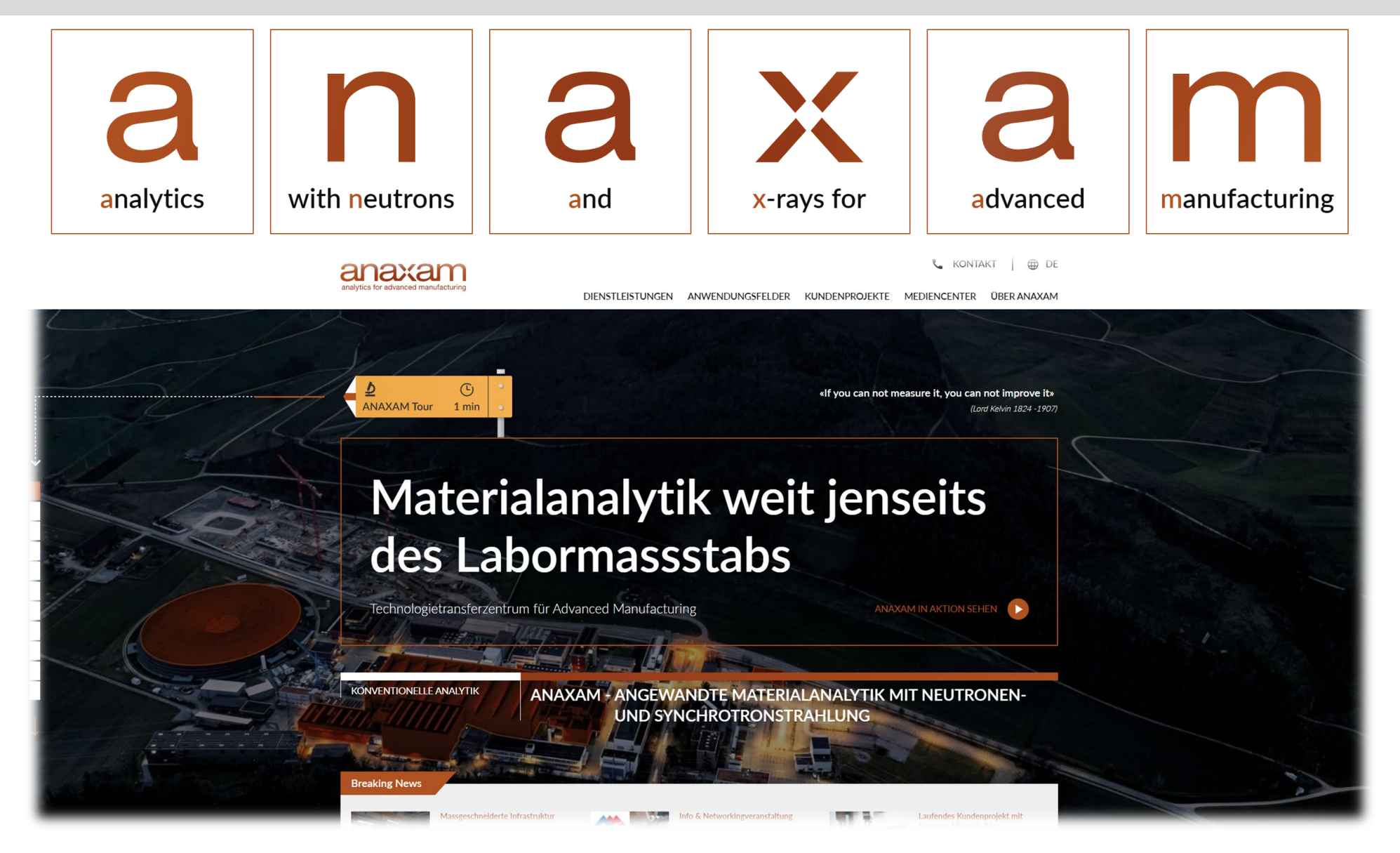

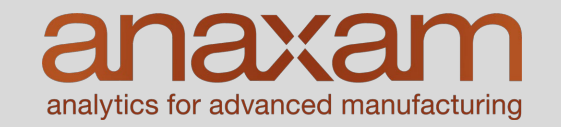

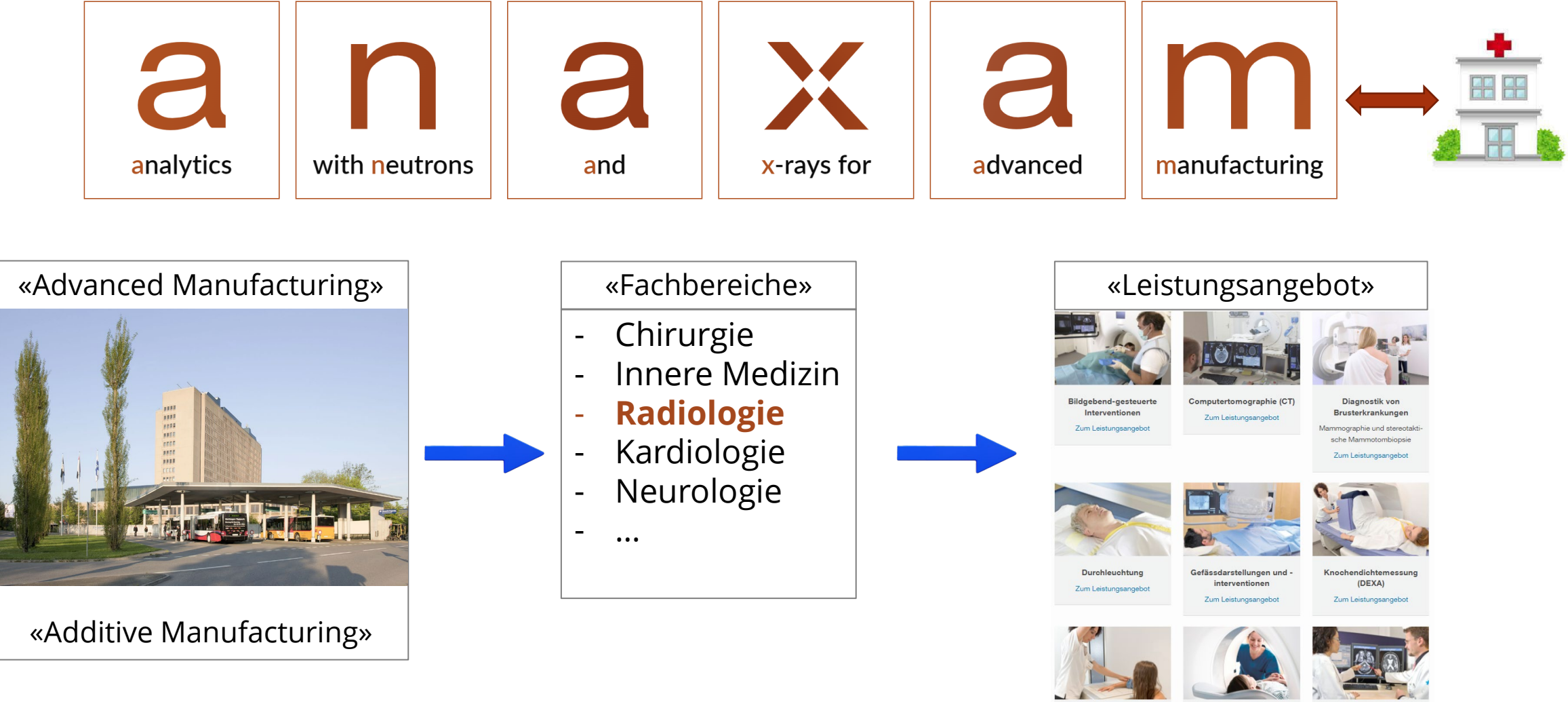

Konventionelles Röntgen (Magnetresonanztomogra-Zum Leistungsangebot

Neuroradiologie Erkrankungen im zentralen und peripheren Nervensystem Zum Leistungsangebot

**MRI** 

phie)

Zum Leistungsangebot

### … weit jenseits des Labormassstabs

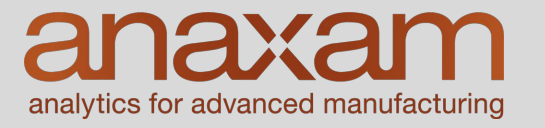

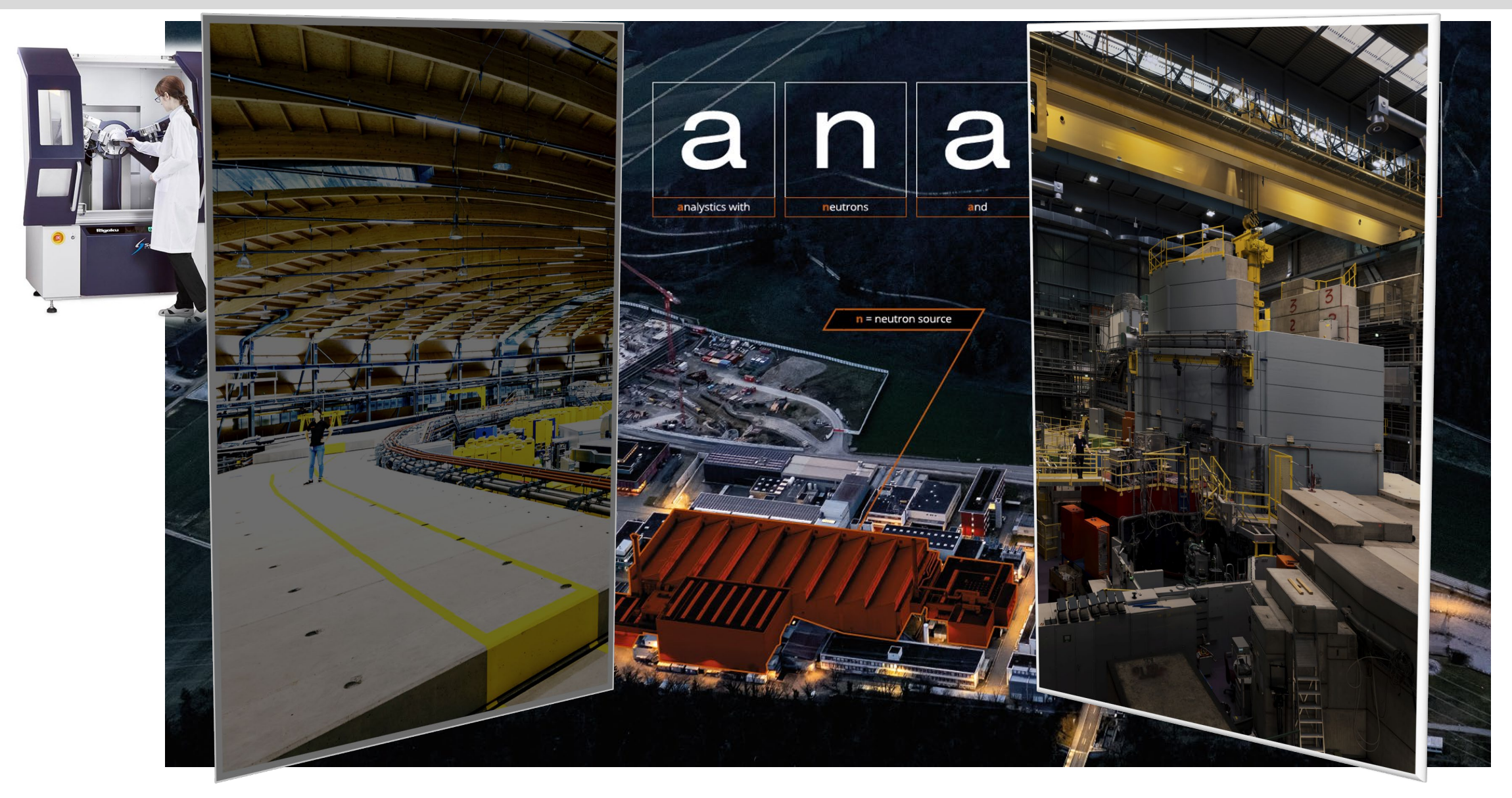

#### Unsere Kompetenzen («Leistungsangebot»)

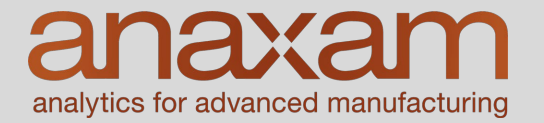

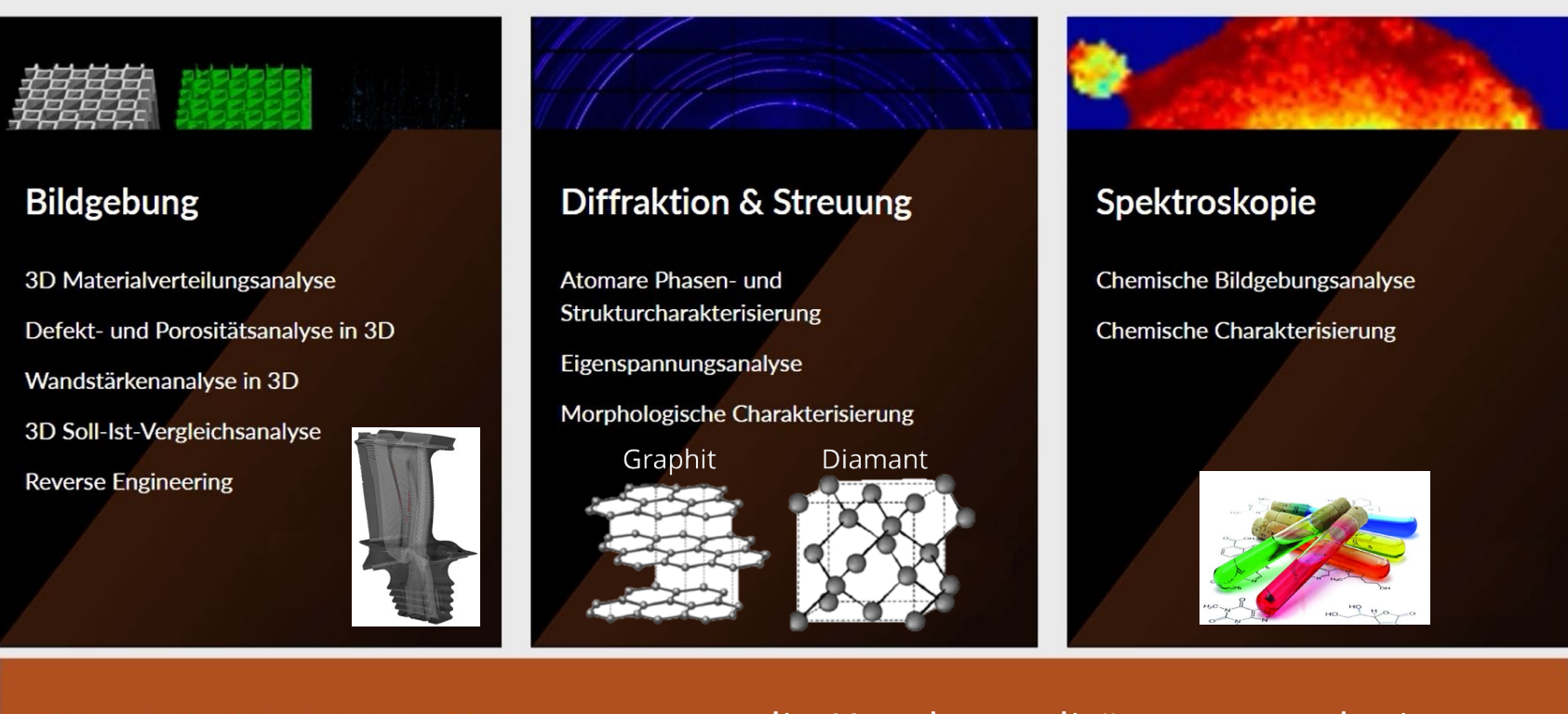

Massgeschneiderte Infrastruktur

#### «…um die Kundenrealität zu reproduzieren»

#### Unsere Kompetenzen: High-end Werkzeuge für die Industrie

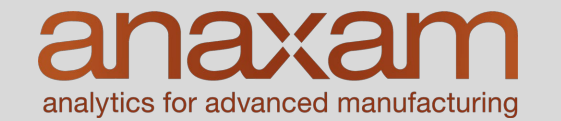

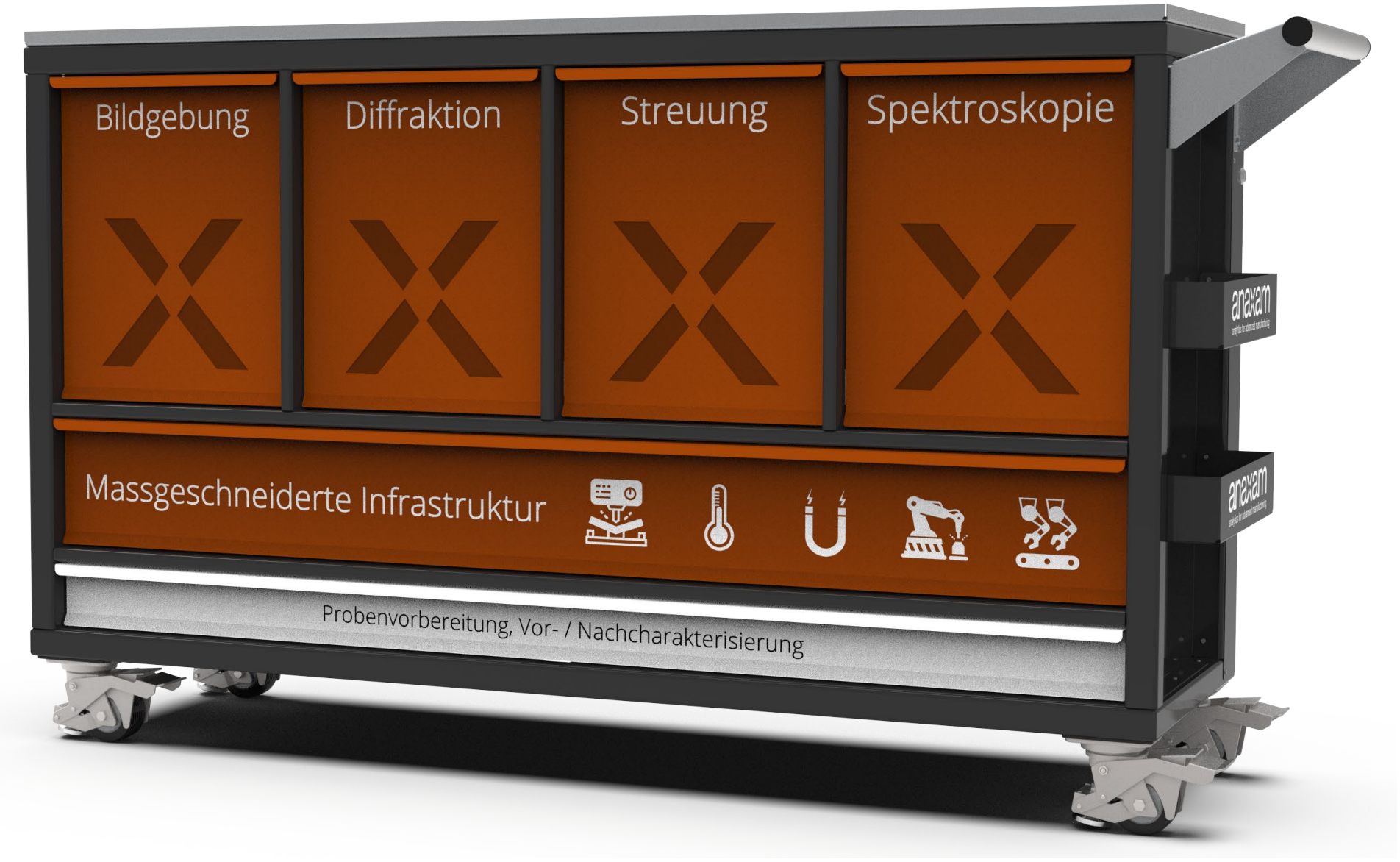

### ANAXAM durchbricht die Grenzen der Materialanalytik

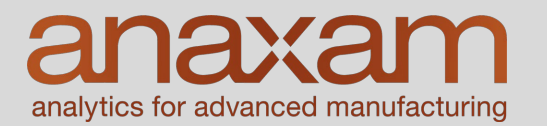

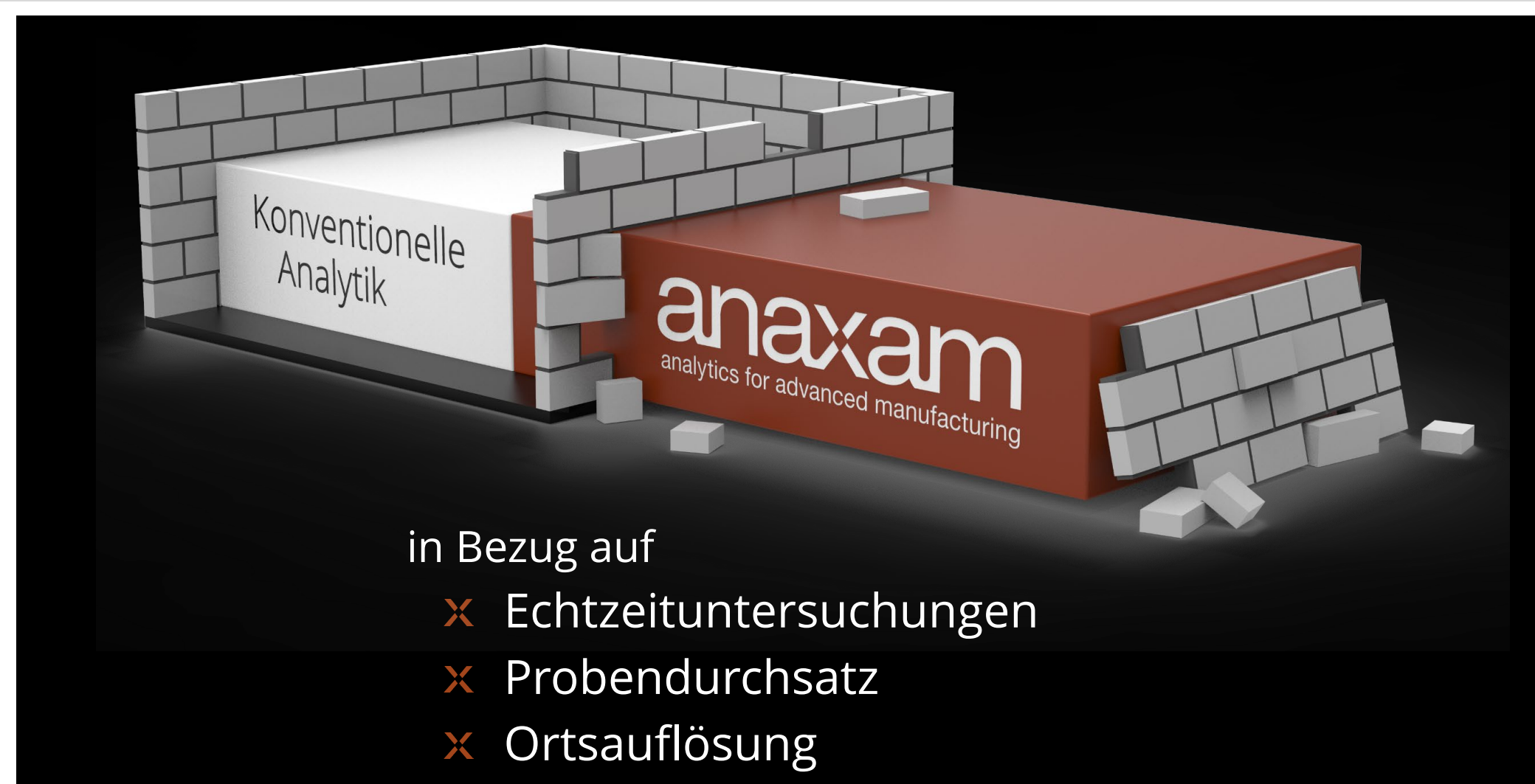

 $\times$  Kontrastmodalität

#### Auch wir benutzen metalAM !

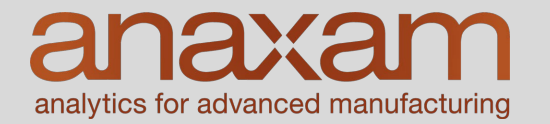

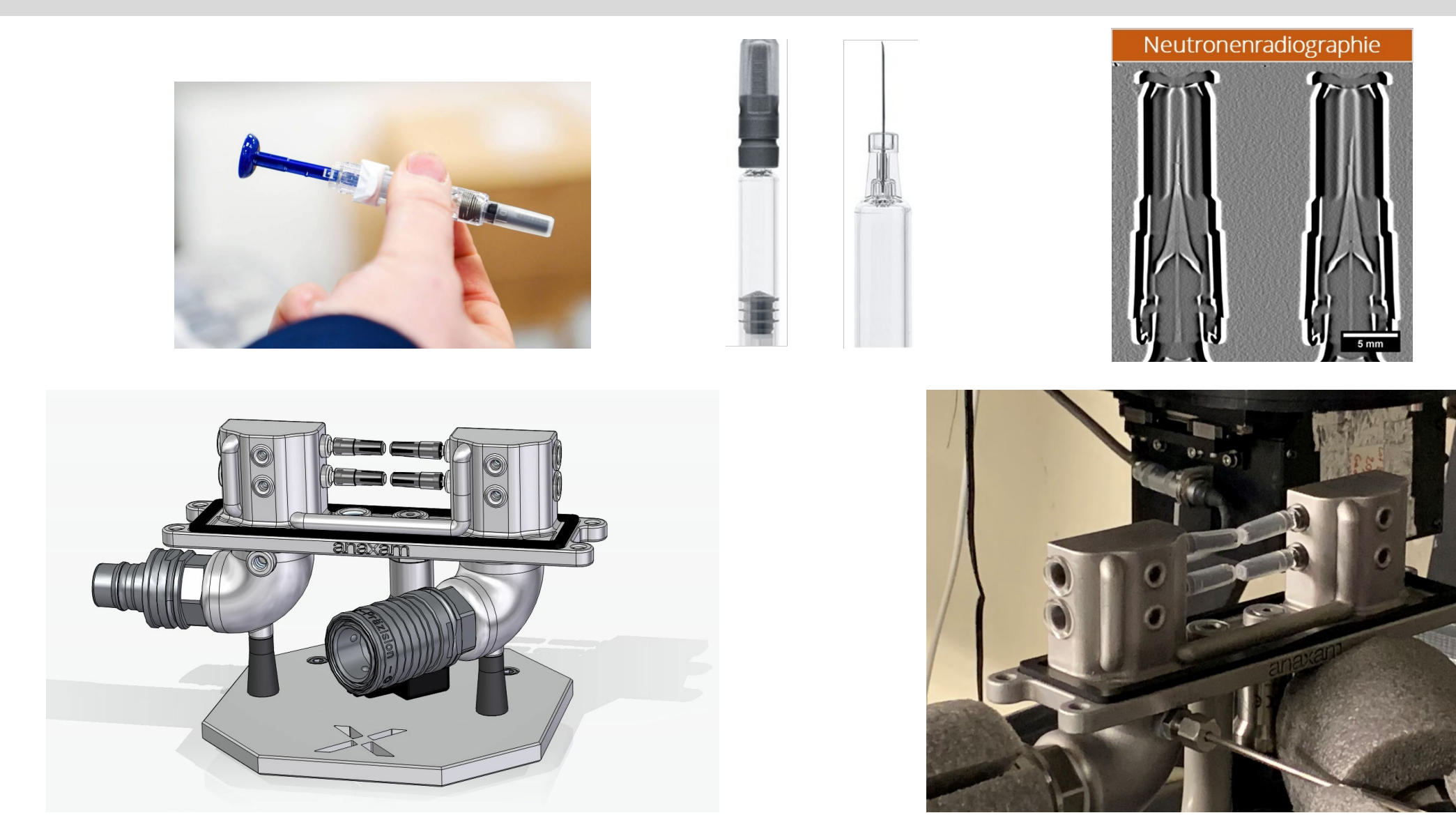

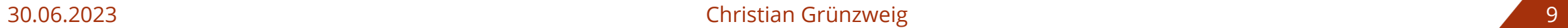

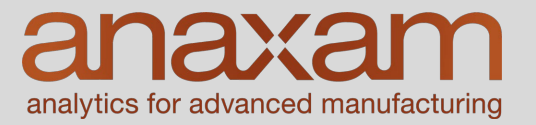

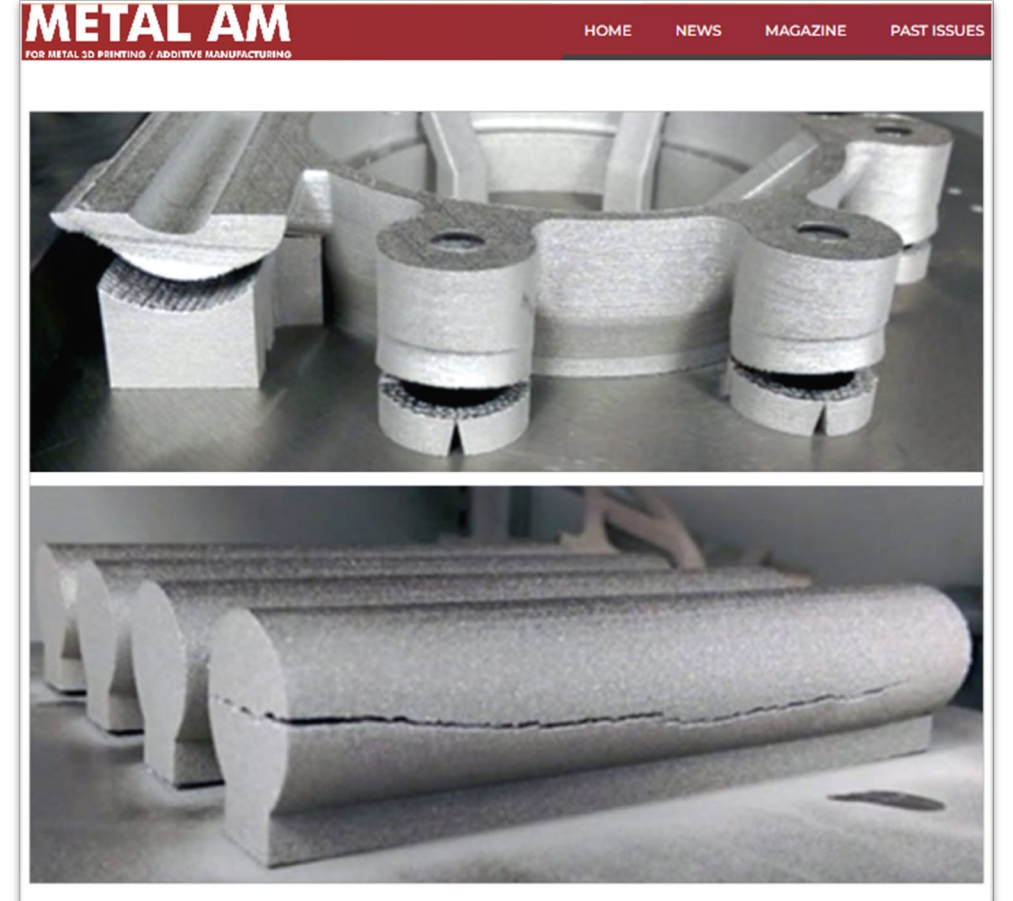

Fig. 2 Examples of the catastrophic effect residual stress can have on parts (Courtesy Renishaw)

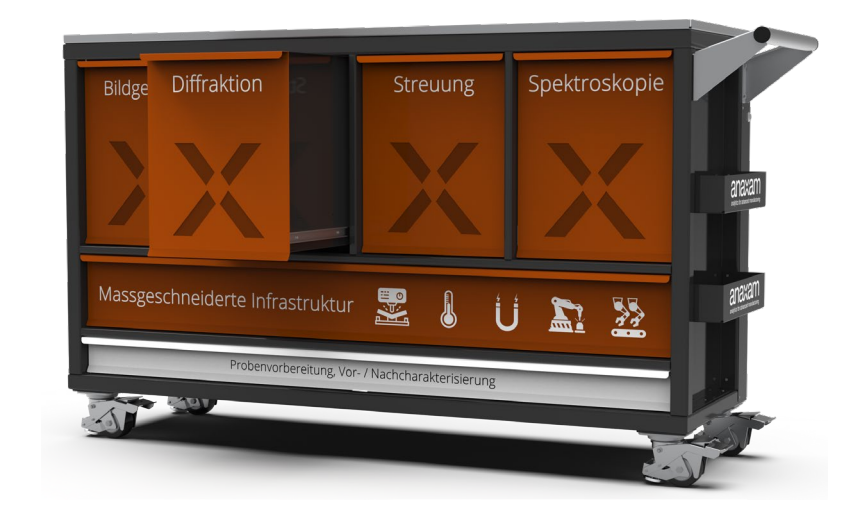

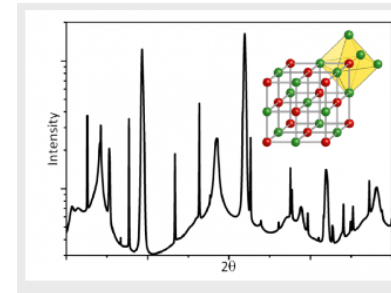

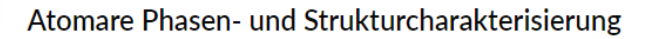

- Identifizierung der verschiedenen Phasen, sowie ihr Volumenanteil
- Charakterisierung der Korngrößen
- Charakterisierung von Texturen

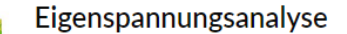

- Quantitative Analyse der Spannungen in Proben
- Differenzierung von Regionen mit unterschiedlichen Eigenspannungen

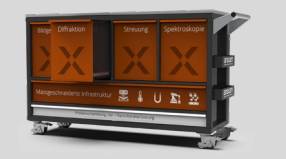

analytics for advanced manufacturing

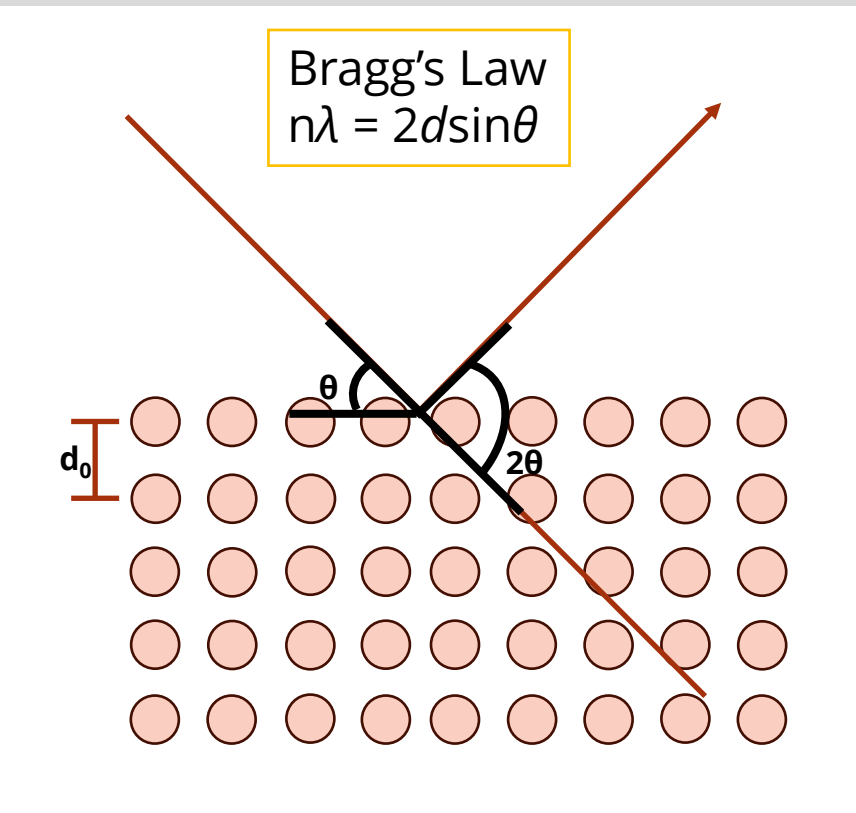

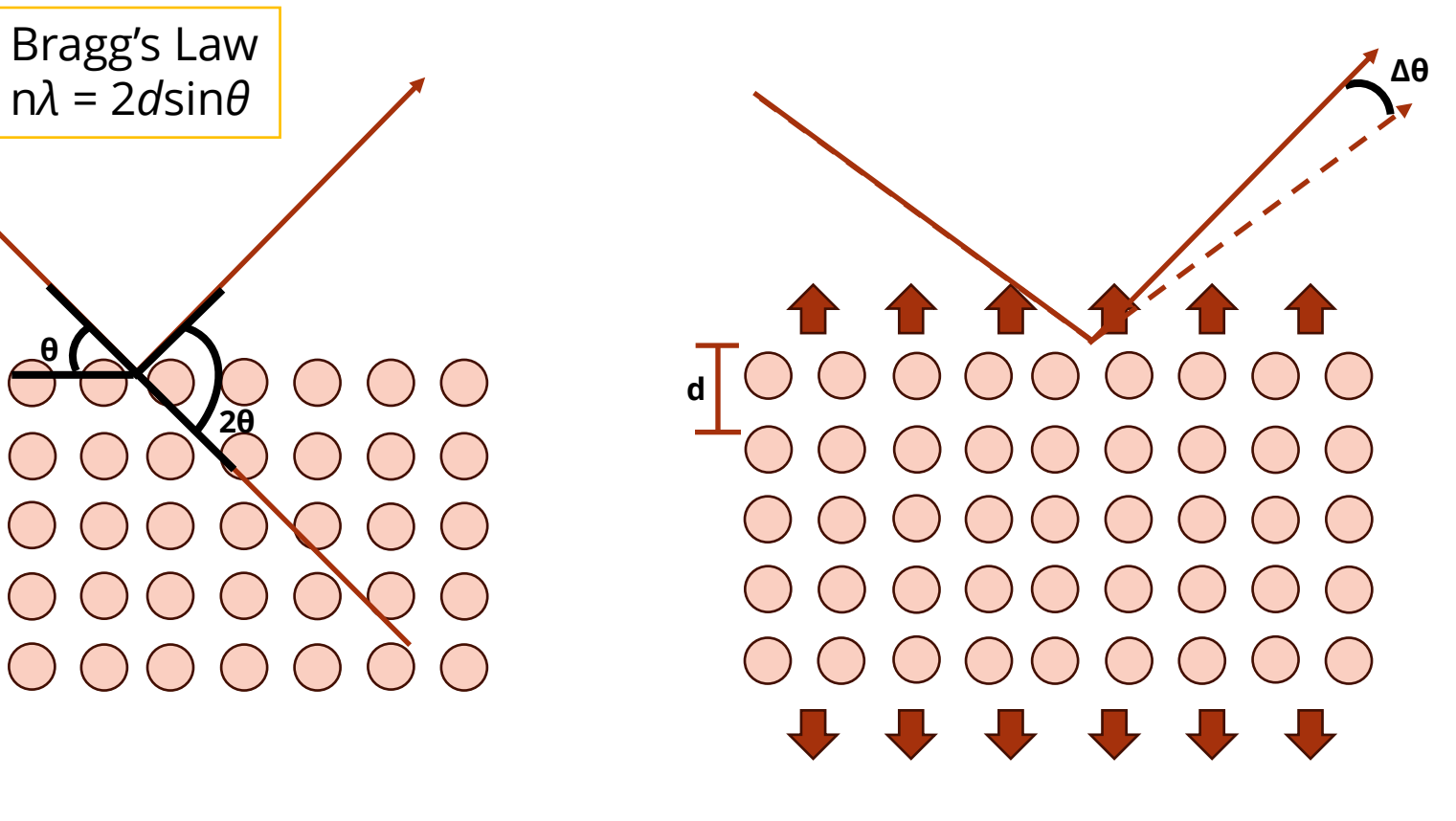

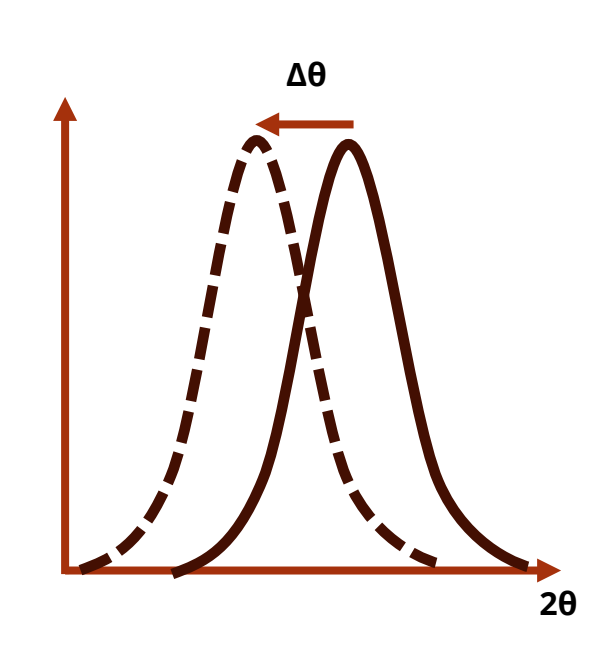

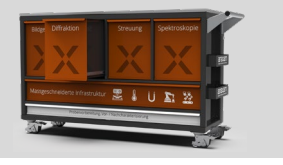

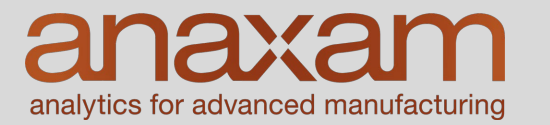

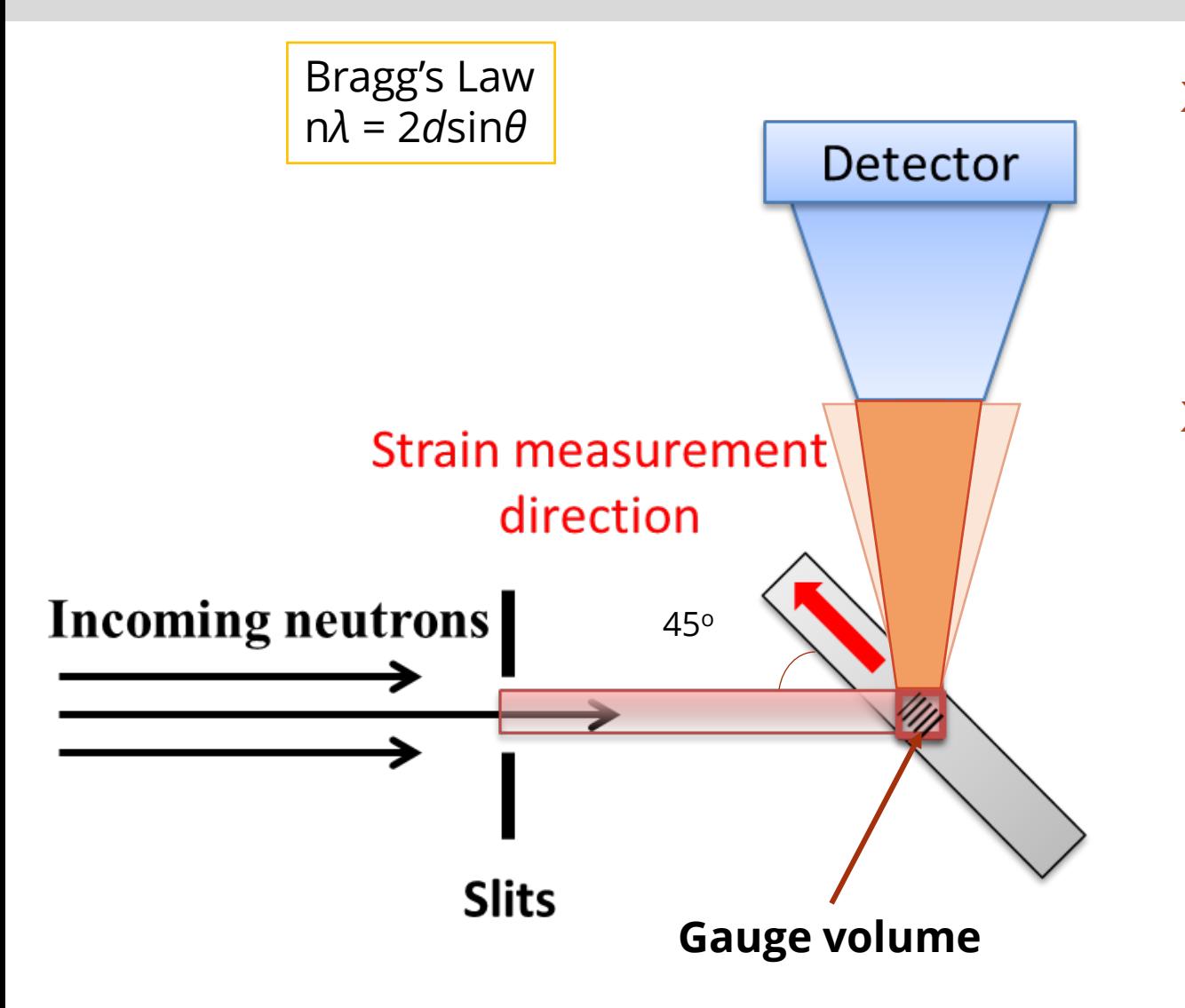

#### **x** Strain lässt sich berechnen aus

$$
\varepsilon_{hkl} = \frac{d_{hkl} - d_{0,hkl}}{d_{0,hkl}}
$$

**x Spannungen lassen sich berechen mit** Generalisierte Hooke's Law

$$
\begin{pmatrix} \sigma_{11} \\ \sigma_{22} \\ \sigma_{33} \end{pmatrix} = \frac{E}{(1+\nu)(1-2\nu)} \begin{pmatrix} 1-\nu & \nu & \nu \\ \nu & 1-\nu & \nu \\ \nu & \nu & 1-\nu \end{pmatrix} \begin{pmatrix} \varepsilon_{11} \\ \varepsilon_{22} \\ \varepsilon_{33} \end{pmatrix}
$$

*σ* **– stress components** *E* – Young's modulus *v* – poison's ratio

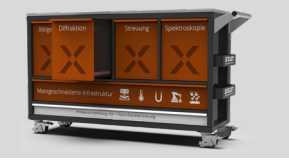

analytics for advanced manufacturing

Diffraction Pattern of Cu

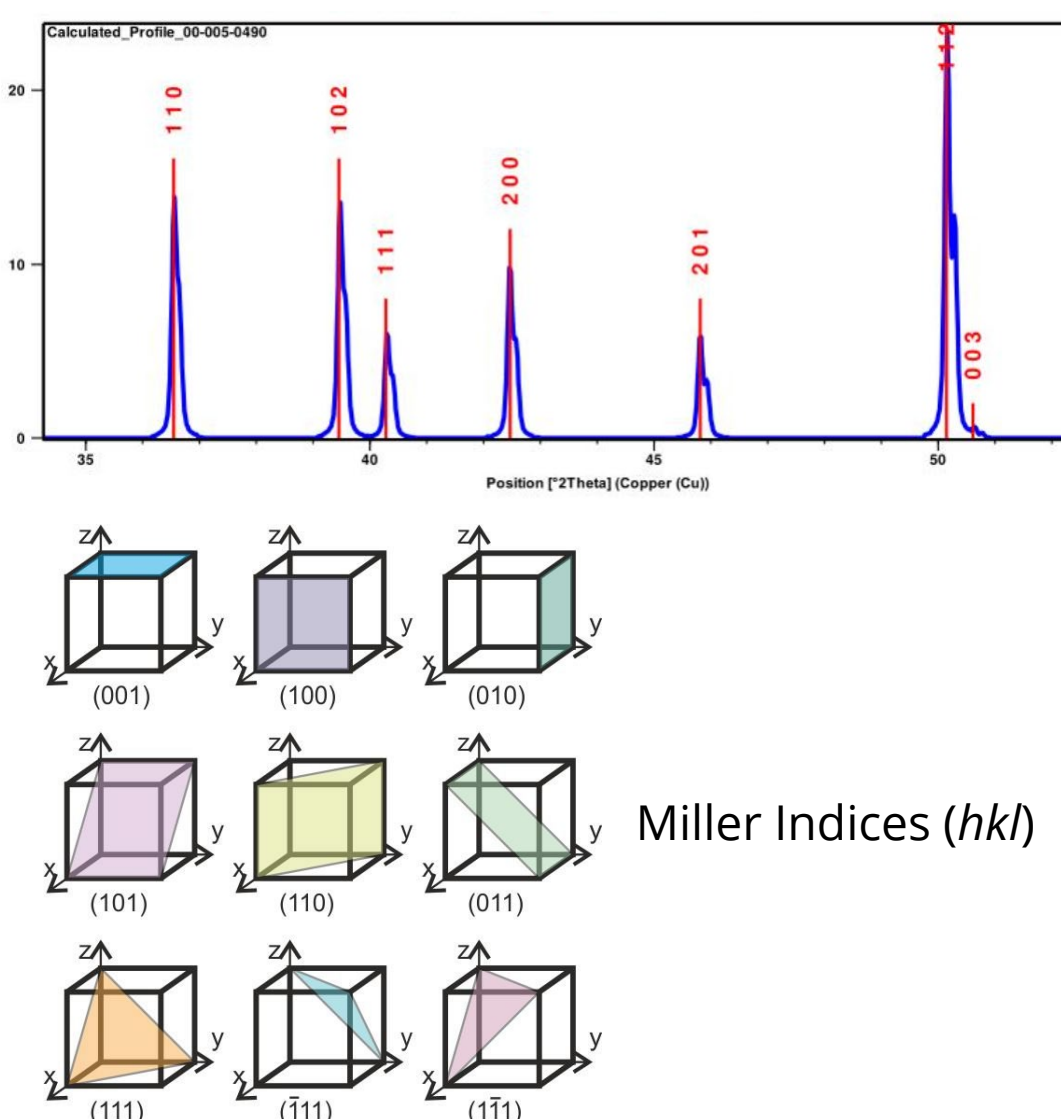

#### **x** Strain lässt sich berechnen aus

$$
\varepsilon_{hkl} = \frac{d_{hkl} - d_{0,hkl}}{d_{0,hkl}}
$$

**x Spannungen lassen sich berechen mit** Generalisierte Hooke's Law

$$
\begin{pmatrix} \sigma_{11} \\ \sigma_{22} \\ \sigma_{33} \end{pmatrix} = \frac{E}{(1+\nu)(1-2\nu)} \begin{pmatrix} 1-\nu & \nu & \nu \\ \nu & 1-\nu & \nu \\ \nu & \nu & 1-\nu \end{pmatrix} \begin{pmatrix} \varepsilon_{11} \\ \varepsilon_{22} \\ \varepsilon_{33} \end{pmatrix}
$$

- *σ* **– stress components**
- *E* Young's modulus
- *v* poison's ratio

### Bauteilspannungen messen – Beispiele (Inconel 718)

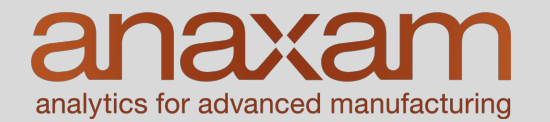

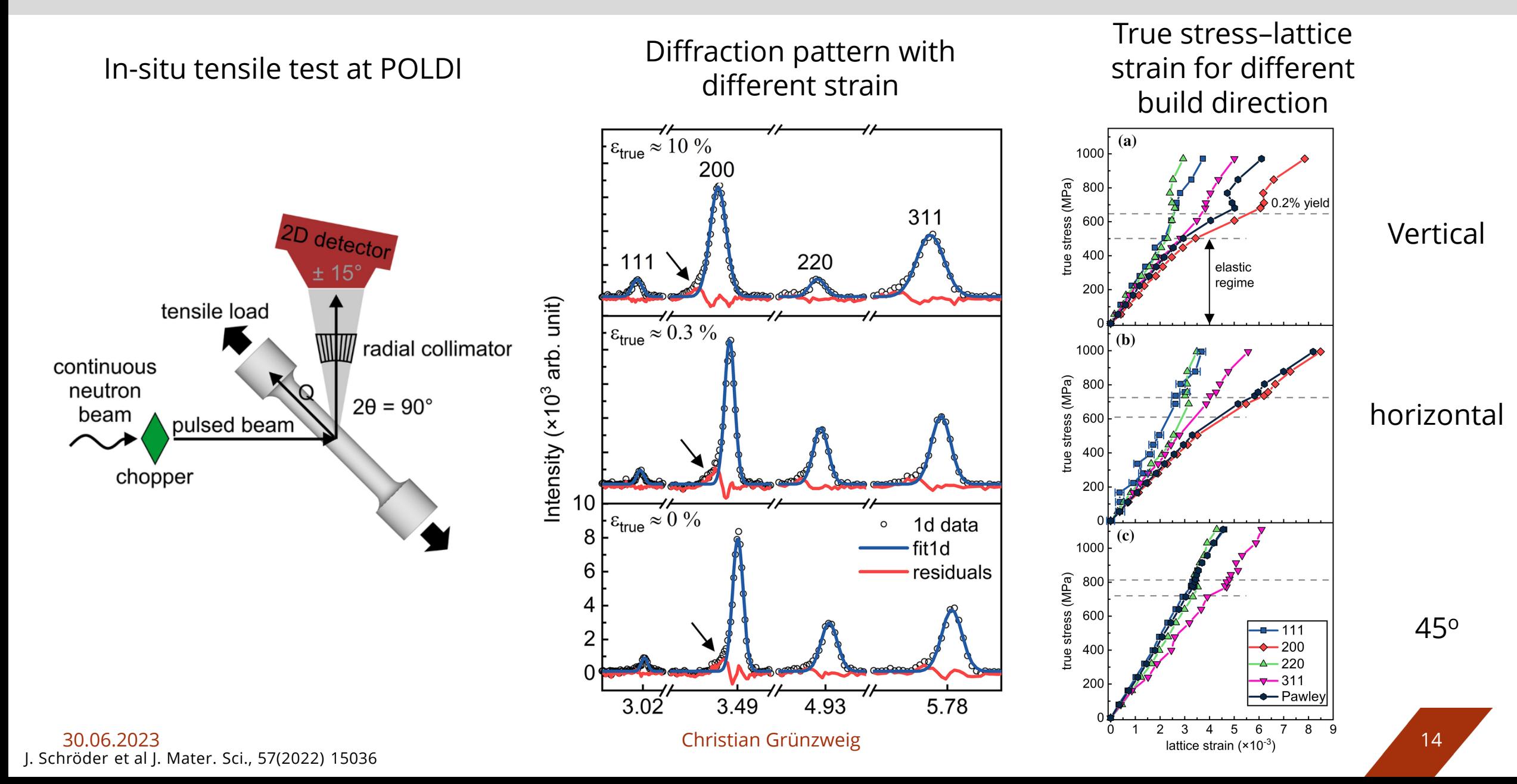

#### Bauteilspannungen messen – Beispiele (Inconel 718)

anaxa analytics for advanced manufacturing

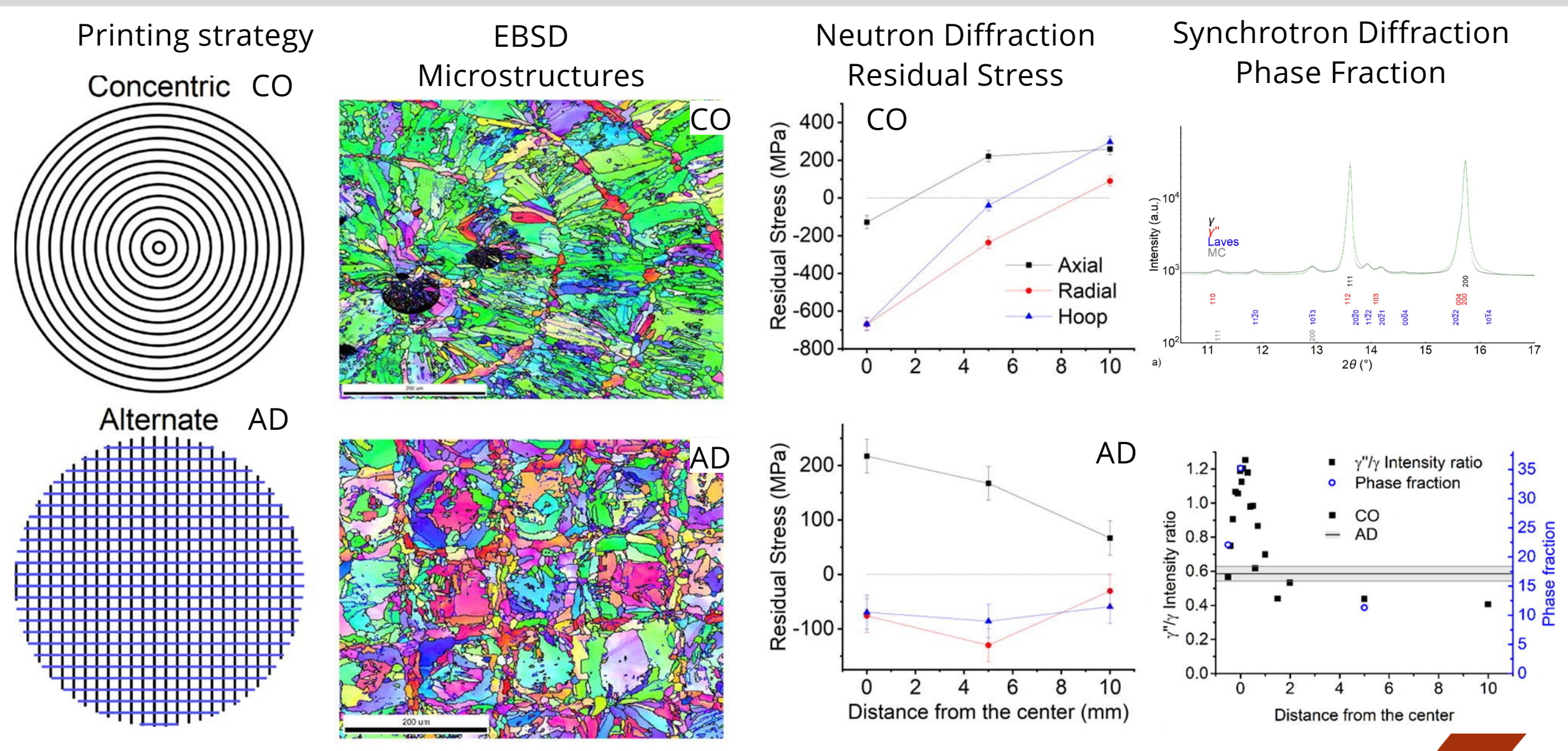

### Beispiele von Zusammenarbeiten im Bereich metalAM

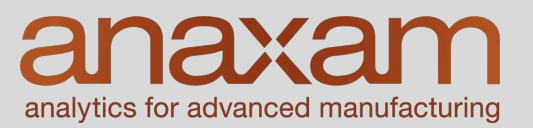

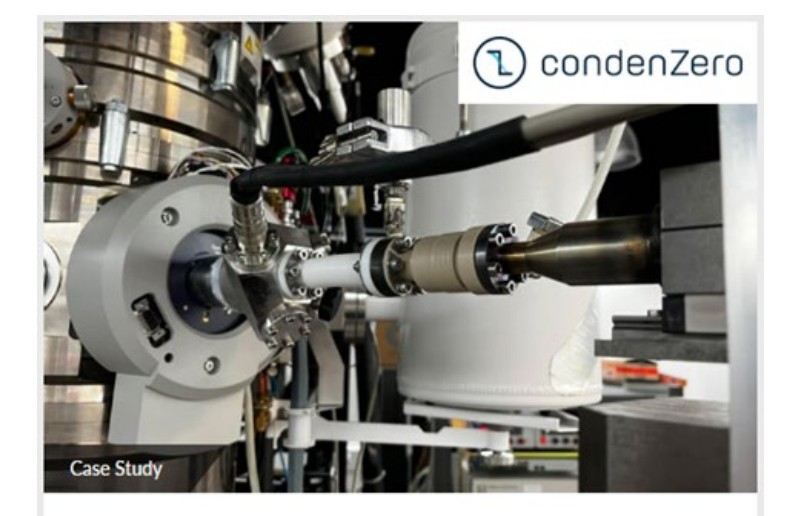

Untersuchung der Dichtheit von additiv gefertigten Bauteilen mittels Neutronen Diffraktion und Synchrotron-CT

condenZero GmbH

Starttermin: 01.04.2021 Industrie: Additive Fertigung (3D-Druck) Technik: Neutronen Diffraktion und Synchrotron-CT

66 Die additive Fertigung (AM) ist ein Schlüsselprozess in unserer Produktionskette und die Vakuumdichtigkeit unserer Bauteile ist von entscheidender Bedeutung. Dank ANAXAM wurden modernste Analysewerkzeuge eingesetzt, um die Eigenschaften und die Mikrostruktur unserer AM-Teile hinsichtlich der Dichtigkeit zu untersuchen."

> Dr. Denys Sutter, CEO, - condenZero GmbH

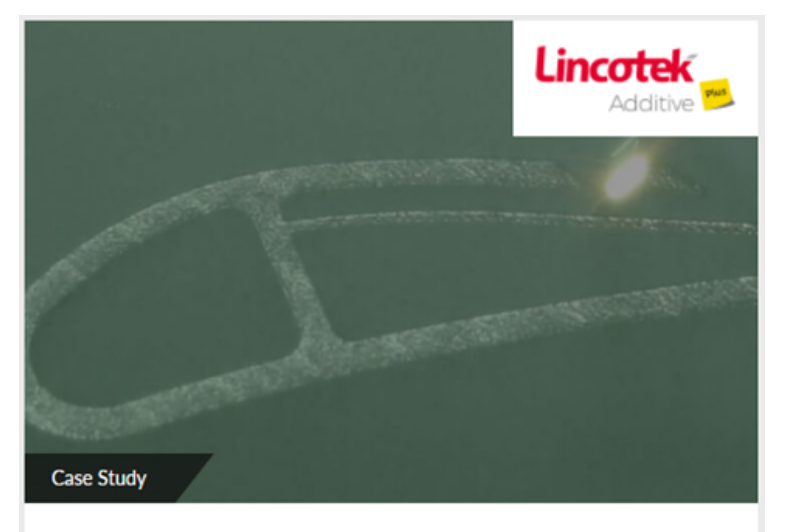

Untersuchung von Eigenspannungen in additiv hergestellten Superlegierungen, welche in Industriegasturbinen verwendet werden, mittels Neutronendiffraktion

#### **LINCOTEK**

Starttermin: 01.07.2021 Industrie: Additive Fertigung (3D-Druck) Technik: Neutronendiffraktion

Durch den Einsatz der fortschrittlichen Materialanalytik von 66. ANAXAM erhält Lincotek Additive einen tieferen Einblick und ein besseres Verständnis für SLM-verarbeitete Hochtemperaturmaterialien."

> Dr. Thomas Etter, Expert und Senior Engineer, - Lincotek Additive

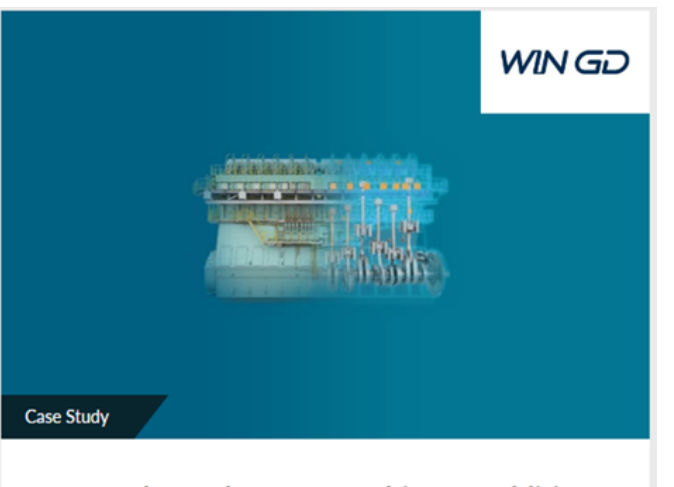

Untersuchung der Topographie von additiv gefertigten Einspritzdüsen von Dieselmotoren mittels Synchrotron-CT

**WinGD** 

Projektlaufzeit: 4 Monate Starttermin: 01.08.2022 Endtermin: 30.11.2022 Industrie: Schifffahrtsindustrie Technik: Synchrotronbildgebung

Die von ANAXAM erreichte beispiellose Auflösung war sehr 66 beeindruckend und entsprach unseren Erwartungen. Der Detaillierungsgrad ermöglicht es, die Oberflächentopografie komplexer innerer Merkmale wirklich zu erfassen. Darüber hinaus werden kleine innere Defekte mit einer Auflösung aufgedeckt, die nahe an das herankommt, was von der lichtoptischen Mikroskopie metallografischer Schnitte bekannt ist."

> Dr. Frank Moszner, Expert Materials and Welding, - WinGD

### Alles aus einer Hand – so arbeiten wir mit Ihnen zusammen

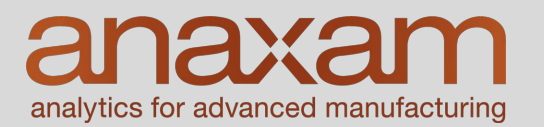

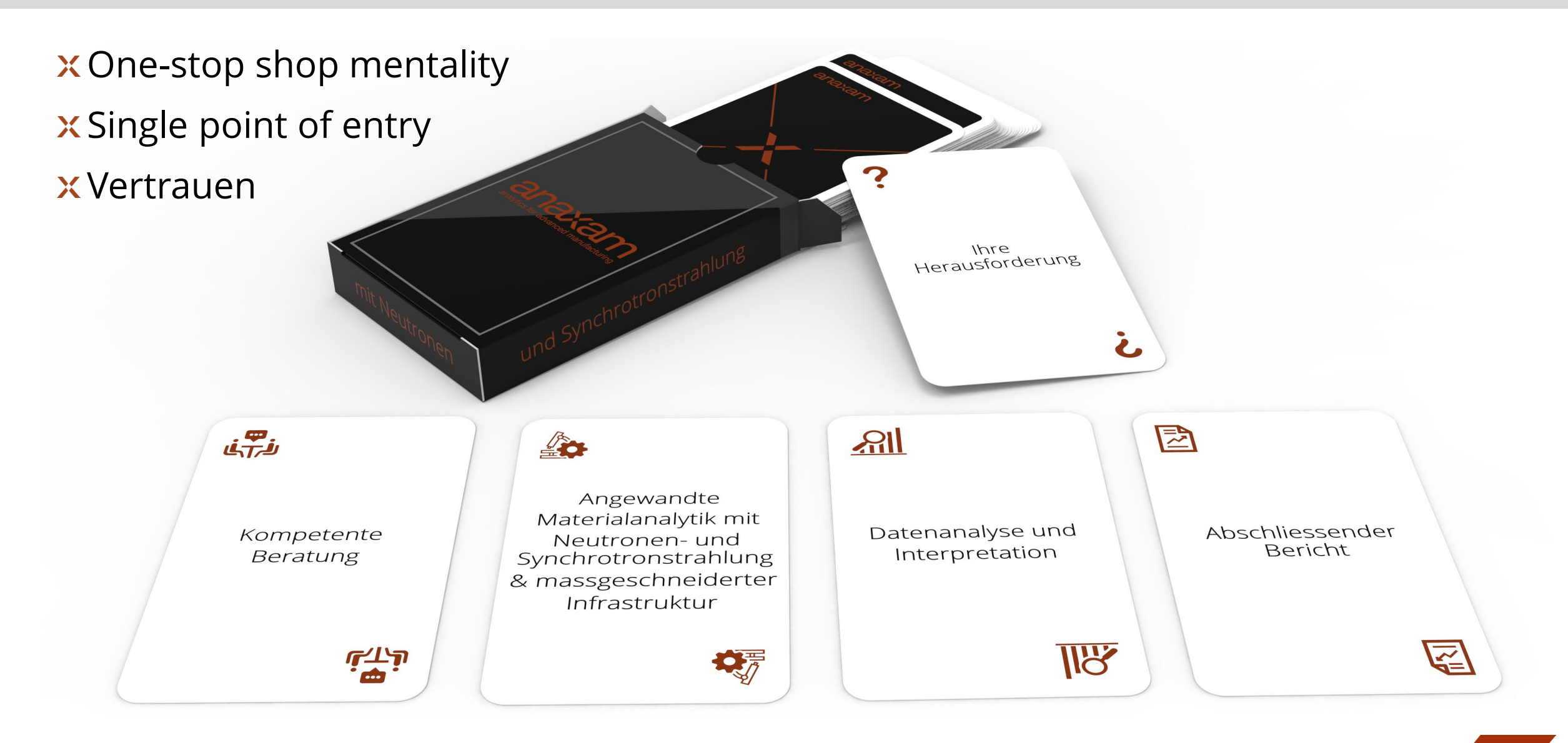

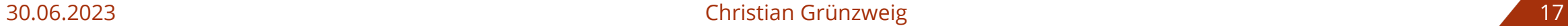

#### Danke für Ihre Aufwerksamkeit

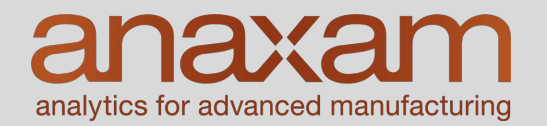

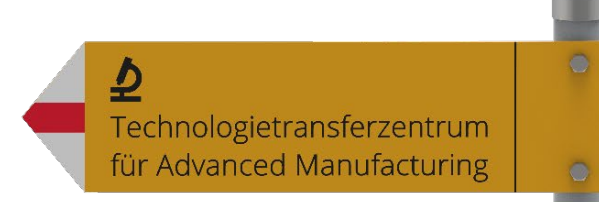

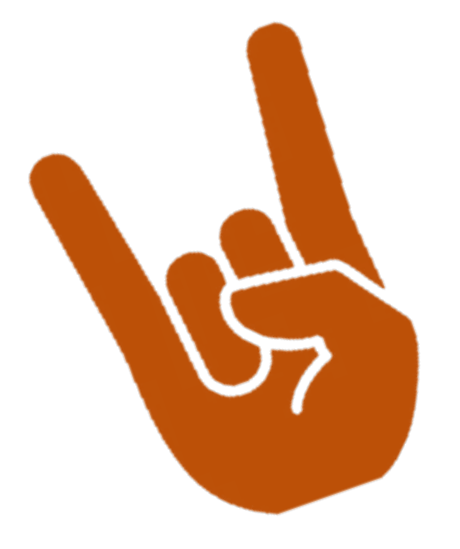

## «If you can not measure it, you can not improve it»

(Lord Kelvin 1824 -1907)